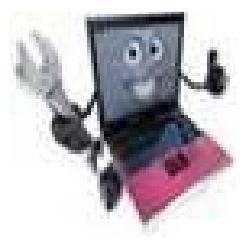

## ASSEMBLÉE GÉNÉRALE DU 19 NOVEMBRE 2015 COMPTE RENDU

## 1 – RAPPORT MORAL

1– Adhérents

#### **Le Club compte actuellement 70 membres actifs, soit une baisse de 1 personne par rapport à l'an dernier.**

La baisse des effectifs constatée depuis 2 ans (24 personnes au total) semble donc pratiquement stoppée.

Le renouvellement des effectifs porte sur environ 10% des membres ; en effet 7 personnes n'ont pas renouvelé leur adhésion (le plus souvent par suppression du fichier pour non-paiement de la cotisation) tandis que 6 nouveaux adhérents étaient enregistrés.

Il convient aussi de signaler que parmi les 6 nouveaux adhérents 5 sont des actifs et un seul est retraité. Ceci nous fait bien plaisir : le Club est ainsi un peu moins un groupement du 3ème âge.

A ce nombre d'adhérents directs du Club, il convient d'ajouter les personnes qui appartiennent à des **sections jumelles** (Image-Vidéo et Photo).

Après la forte augmentation de leur nombre l'an dernier (+10) le phénomène inverse se remarque cette année (-5).

Il convient de remarquer que les membres des sections jumelles sont tous des adhérents de la section photo qui paient le complément de cotisation à cette section pour utiliser le matériel consacré à la photo numérique et qui sont alors automatiquement accrédités au Club-Micro.

La section Image-Vidéo, pour sa part, est actuellement en sommeil et en dehors de son ancien président, Guy DEBLOCK qui continue de figurer dans nos fichiers, elle ne comporte plus personne admise aux activités du Club Micro.

A cet occasion, il est bon de remarquer que le Club Micro est, parmi les sections de l'A.A.B.F. , la seule organisation susceptible de fournir une assistance, du matériel ou des logiciels à ceux qui désirent s'initier au montage Vidéo. Logiquement cette population devrait être de plus en plus nombreuse puisque tout le monde désormais dispose des outils pour capter des séquences animées que ce soit par l'intermédiaire de son appareil photo numérique ou par celui de son smartphone. Tous les adhérents du Club Micro disposent d'Internet, et depuis janvier 2014 le Club ne communique plus avec ses adhérents que par Internet ; il est donc indispensable de disposer d'un accès au monde

numérique pour bénéficier des services du Club.

### 2 – L'évolution des nouveaux moyens mis en œuvre

#### **MATERIELS**

Le principal changement intervenu dans le matériel mis en œuvre par le Club est, comme cela avait été annoncé lors de l'Assemblée Générale de l'an dernier, le remplacement d'un de nos PC par un iMac d'Apple. Ce nouvel ordinateur est en service depuis le printemps. Comme prévu, le système d'exploitation de Microsoft WINDOWS 7 a été installé sur cet appareil et, après quelques réglages, fonctionne correctement. Depuis la mise en œuvre de cet iMac, les systèmes d'exploitation aussi bien Apple que Windows ont été upgradés et actuellement l'appareil fonctionne sous El Capitan en ce qui concerne le monde Apple et Windows 10 en ce qui concerne le monde Microsoft.

Liées à cet appareil deux autres acquisitions ont été réalisées : un disque dur externe pour la sauvegarde automatique du système (Time Machine) et un hub USB pour faciliter le branchement des appareils nomades.

Le Club a aussi fait l'acquisition d'un disque dur externe de 2To destiné principalement à effectuer la sauvegarde des données des appareils de nos adhérents lorsqu'il est nécessaire de procéder sur ces appareils à une restauration complète du système.

### LOGICIELS

Les logiciels installés sont régulièrement mis à jour. Cette année il faut signaler spécialement la mise à jour des systèmes d'exploitation :

- Pour Microsoft WINDOWS 10 a été installé sur deux appareils (le poste 2 du centre et l'iMac d'Apple (pour sa partition Microsoft). L'installation de W10 n'a pas été possible sur le portable HP la carte vidéo n'étant pas compatible. Il reste le poste 1 à faire migrer et à vérifier la possibilité d'installation sur le portable SONY.
- Pour Apple, le système El Capitan a été installé.

Les achats de logiciels ont été peu importants et concernent deux domaines :

- L'iMAC : achat de Parallel, le logiciel qui permet d'installer Windows sur le Mac
- Le site Internet : renouvellement annuel des licences de E-mon.site pour le développement et la mise à jour du site et renouvellement pour un an de la redevance pour le nom de domaine (clubmicro-aabf.fr).

#### 3- Les activités du Club

#### 3.1 Les Permanences

Les permanences sont restées assurées chaque jeudi pendant 2 heures sauf pendant les congés d'été.

Ces permanences constituent un rendez-vous fréquenté par :

- des visiteurs qui cherchent des renseignements,
- des adhérents qui ont besoin d'un conseil ou viennent avec leur micro portable pour se faire dépanner.

Dans la pratique c'est souvent plus de la moitié du bureau qui est présente dans le local le jeudi. N'hésitez donc pas à venir : il y aura toujours quelqu'un (en principe compétent) pour vous recevoir.

Pour les traitements « hors norme », il est toutefois conseillé de venir sur rendez-vous.

Malheureusement le local est toujours aussi exigu et il arrive qu'il soit difficile de trouver une place pour procéder aux réparations demandées. Nous nous efforçons cependant de maintenir malgré tout un bon accueil avec l'aide d'une tasse de café ou une boisson fraîche. Les membres du bureau apprécient ces permanences qui constituent pour eux un bon moyen de connaître personnellement les adhérents du club, ainsi que leurs soucis ou leurs attentes.

### 3.2 Les moyens d'information

### *3.2.1 La Gazette du Club Micro est devenue la Newsletter*

Pendant des années la Gazette a constitué le lien privilégié du Club avec ses adhérents. Mais la création du site Internet a modifié les conditions de diffusion de l'information. La Gazette a donc disparu à la fin de l'an dernier.

La communication ponctuelle du Club vers ses adhérents est désormais assurée par la Newsletter adressée par le canal du site du Club.

Nous avons désormais la possibilité d'éditer jusqu'à 60 Newsletters par mois ! Nous n'en abusons pas pour ne pas vous fatiguer.

Si l'utilisation de la Newsletter est très souple pour l'émetteur (Le Club Micro) elle présente quelques légères contraintes pour le destinataire :

- celui-ci doit avoir accepté de recevoir la Newsletter lors de son adhésion au Club ou doit demander de la recevoir (procédure en ligne sur le site du Club). Actuellement une Newsletter est diffusée à 79 exemplaires
- les règles de sécurité de la Banque bloquent parfois les Newsletters. Il n'est donc pas aisé de recevoir (sans manœuvre particulière) celle-ci sur un compte mail en *@banque-france.fr*. Actuellement il ne reste que trois adresses de ce type dans le fichier des destinataires.

#### *3.2.2 Le site Internet*

Le site Internet est devenu bien sûr la principale source d'informations du Club vers ses membres. Le plan général des rubriques n'a pas fait l'objet de modifications importantes. On trouve toujours :

- **Qui sommes-nous ?**
- **Le Club pour ses membres**
- **Les conseils du Club**
- **L'actualité du monde numérique**
- **Contribution des membres**

Quelques aménagements à ce plan ne sont pas exclus pour l'avenir ; il est en effet parfois difficile de décider où classer une nouvelle page entre « Conseil » et « Actualité ».

Le site peut également être un vecteur d'information des membres vers le Club. Vous pouvez nous contacter et divers formulaires sont en ligne : nous avons déjà reçu une adhésion directement par le site et à partir de maintenant les inscriptions à divers modules de formation proposés devront être transmises à partir du formulaire présent sur le site.

#### **La consultation du site.**

Nous disposons désormais de statistiques de fréquentation sur un an.

Globalement, nous pourrions nous réjouir !

Plus de 4.000 sessions originaires d'un tas de pays : France bien sûr pour un peu moins d'un tiers, mais aussi USA, Chine, Russie, Zambie, Mongolie, Oman, Cuba etc.

Le problème est que ces statistiques concernent essentiellement la partie ouverte à tous et à plus de 81% des visiteurs nouveaux qui viennent un peu par hasard.

Si on cherche un peu plus loin sur les pages consultées, on se rend compte que la fréquentation reste faible de la part des membres du Club.

Quelques signes encourageants quand même :

- En Octobre la part des consultations des visiteurs nouveaux est tombée à 71%, ce qui mathématiquement fait remonter la part de ceux qui reviennent sur le site (en très grande partie les membres du Club).
- Toujours en Octobre, on remarque des connections depuis des communes où résident les membres du Club : Yerres, Créteil, Levallois, St Cloud, Chatou etc.

Il est rappelé à tous qu'il est facile de s'abonner au flux RSS du site et d'être ainsi prévenu automatiquement à chaque mise en ligne d'une nouvelle page sur le site.

### 3.3 Les formations

La nouvelle offre de formation du Club vous a été exposée dans une récente Newsletter. Dès maintenant plusieurs modules sont proposés et figurent sur le site.

Vous pouvez aller les consulter et vous inscrire en ligne, simplement en cliquant sur la commande proposée.

Pour les deux premiers modules qui s'adressent à des débutants les inscriptions par téléphone pourront être acceptées.

## 3.4 – Le prêt de matériel

Comme cela est signalé depuis deux ans, cette activité est en plein déclin, qu'il s'agisse des appareils photos numériques ou des ordinateurs portables.

Nos adhérents sont vraisemblablement déjà équipés et il n'y a plus de découverte à faire avec ce type de matériel.

Le Club envisage de ne garder principalement qu'un seul PC portable, peut-être sous la forme d'une tablette puissante sous système Windows qui pourrait jouer le rôle de PC portable. Par contre, il n'est pas inutile de rappeler que le Club peut prêter d'autres types de matériel comme un calibreur d'écran ou un disque dur externe.

## 3.5 – L'assistance à distance

Depuis deux ans, les membres du Bureau ont mis en œuvre des possibilités d'assistance à distance des adhérents qui éprouvent des difficultés avec le fonctionnement de leur équipement.

Avant l'ouverture de cette possibilité, ils recevaient surtout de bonnes paroles et étaient invités à venir au Club avec leur matériel lorsque cela était possible (PC portable). Mais, même avec leur ordinateur apporté au Club, certaines interventions n'étaient guère possibles en particulier lorsque le dysfonctionnement portait sur la mise en œuvre d'une imprimante ou les relations avec la box du fournisseur d'accès.

Désormais, le Club est en mesure de prendre à distance le contrôle d'un ordinateur, quel que soit son système d'exploitation. Il faut bien entendu disposer d'une liaison Internet en état de marche et que l'ordinateur à dépanner puisse au moins charger son système d'exploitation.

Ensuite, l'adhérent qui veut se faire dépanner accrédite le Club pour la durée de l'intervention et tout se passe comme si l'intervenant du Club était sur place aux commandes de l'ordinateur malade.

Plusieurs interventions de ce type couronnées de succès ont été réalisées au cours des deux dernières années.

Pour faciliter ces interventions elles sont désormais possibles, même en dehors de la permanence du jeudi, depuis le domicile de certains membres du Bureau.

Nous espérons que cette offre rencontrera de plus en plus de succès. Pour la bonne marche de ce service, il serait prudent de fixer le rendez-vous de dépannage quelques jours au préalable par téléphone ou mail adressé au Club.

## 4 – Divers

#### 4.1 Accès à nos locaux

En dehors de la permanence, l'accès **occasionnel** à nos locaux du Club reste difficile en raison des mesures de sécurité.

Pour les membres du bureau et quelques utilisateurs réguliers, le problème est désormais bien réglé à l'aide d'un badge accréditif.

Pour les accès ponctuels

- **aux horaires de la permanence**, il faut, en pratique, profiter du passage de quelqu'un ou téléphoner au Club pour qu'on vienne vous ouvrir. En fait, en raison de l'ouverture aux mêmes heures de la Médiathèque, les passages sont nombreux et l'entrée ne présente pas de réelles difficultés.
- **en dehors des permanences**, le site Internet donne la marche à suivre. Il convient de préciser que cela n'est possible que pendant les heures d'ouverture du secrétariat de l'AABF.

#### 4.2 Cotisations

Le bureau a décidé de maintenir à 22 euros la cotisation annuelle.

La cotisation 2016 peut être versée dès maintenant, toutefois les règles comptables de l'AABF font que pour être imputés sur 2016, les chèques ne peuvent être présentés à l'encaissement qu'en janvier.

#### 4.3 Membres du bureau

Le bureau est actuellement composé de 9 membres qui se représentent, à savoir :

- J-P Bouchon Président
- J-P Lautrédoux Secrétaire
- J Colomb Trésorière
- J-L Chambon
- J-M Gault
- J-Cl Girard
- F Ligeron
- J Mermoz
- J Rocquencourt

Il est encore temps de poser votre candidature pour faire partie de ces animateurs et être élu dans quelques instants. Toutes les compétences sont recherchées.

## 5 – Projets pour 2016

Ceux-ci sont simples et concernent, essentiellement trois secteurs :

- Le développement et l'amélioration de notre site Internet, nous espérons que lors de la discussion qui va suivre, vous allez nous faire de nombreuses suggestions.
- La mise en œuvre progressive de nombreux modules de formation.
- L'achat d'un nouveau scanner pour diapositives en remplacement de l'appareil Nikon hors service et désormais irréparable. Un budget d'investissement de 1400 € a été demandé dans ce but.
- 2 RAPPORT FINANCIER

## 2.1 Budget 2015

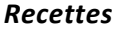

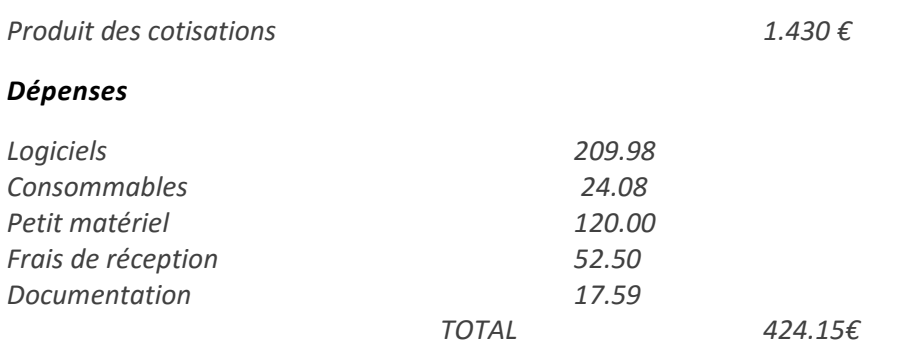

Il reste donc environ 1.000 € sur lesquels les frais de cette AG seront prélevés, soit environ 300 € Avec les 700€ restants, nous envisageons :

- la mise à jour de certains logiciels pour le traitement des photos numériques par exemple.
- Et notre réapprovisionnement en fournitures de bureau.

## 2.2 Budget prévisionnel 2016

Pour les recettes nous n'avons pas anticipé de variation du nombre de nos adhérents. Les prévisions de recettes se montent donc à :  $70 \times 22 = 1.540 \epsilon$ .

Les dépenses ont été réparties ainsi (un peu arbitrairement) :

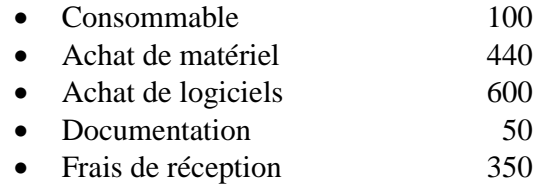

*Il faut noter qu'en 2015 (comme depuis plusieurs années) le Club n'a pas demandé de subvention de fonctionnement et se finance par le seul produit des cotisations. Il en sera de même en 2016.* 

# 3 –APPEL À CANDIDATURE POUR LE BUREAU

Le bureau actuel se représente. Aucune nouvelle candidature ne se manifeste.

## 4 – VOTE DES RÉSOLUTIONS

- Le rapport moral est approuvé à l'unanimité.
- Le rapport financier est approuvé à l'unanimité.
- L'élection des membres du bureau donne le résultat suivant : l'ancien bureau est réélu intégralement à l'unanimité.